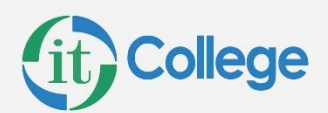

# Python Básico

Este curso de Introducción a Python proporciona una base integral en la programación de Python, comenzando con los conceptos básicos de Python, como ejecutar scripts de Python, comprender literales, comentarios, tipos de datos y trabajar con variables. Luego, el curso avanza a funciones y módulos, operaciones aritméticas y manipulación de cadenas de Python. También aprenderá sobre iterables, incluidas secuencias, diccionarios y conjuntos, así como entornos virtuales, paquetes y pip. El curso cubre control de flujo, manejo de excepciones, fechas y horas de Python y procesamiento de archivos. Finalmente, le presenta PEP8 y Pylint para la calidad y el estilo del código.

## **PÚBLICO OBJETIVO**

Este curso está destinado a estudiantes que quieren aprender Python. Cierta experiencia en programación es útil pero no necesaria.

#### **DURACION**

28 hs

## **OBJETIVOS DEL CURSO**

- Comprender cómo funciona Python y para qué sirve.
- Comprender el lugar de Python en el mundo de los lenguajes de programación.
- Trabajar y manipular cadenas en Python.
- Realizar operaciones matemáticas con Python.
- Trabajar con secuencias de Python: listas, arreglos, diccionarios y conjuntos.
- Recopilar resultados de entrada y salida del usuario.
- Realizar procesamiento de control de flujo en Python.
- Escribir y leer archivos usando Python.
- Escribir funciones en Python.
- Manejar excepciones en Python.
- Trabajar con fechas y horas en Python.

## **DETALLE del CONTENIDO**

#### **Módulo 1: Conceptos básicos de Python**

Python es un lenguaje de programación de alto nivel, lo que significa que utiliza una sintaxis que es relativamente legible por humanos, que un intérprete de Python

www.itcollege.com.ar Whatsapp: +54911 2864 1269 Tel: +541152373500

 $\boldsymbol{\Omega}$  o a a o o

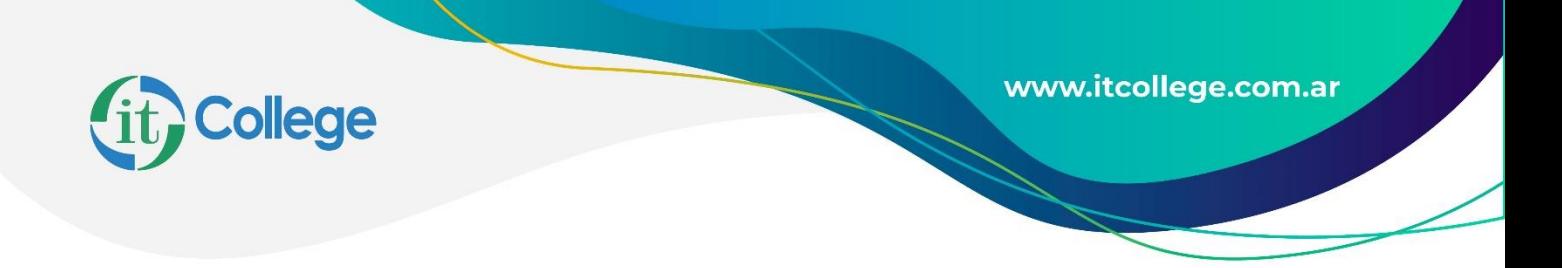

traduce a un lenguaje que su computadora puede entender. Ejemplos de otros lenguajes de programación de alto nivel populares son C#, Objective-C, Java, PHP y JavaScript. Curiosamente, todos estos otros lenguajes, a diferencia de Python, comparten una sintaxis similar a la de C. Si usa uno o más de esos lenguajes, puede encontrar la sintaxis de Python un poco extraña.

- Ejecutar Python
- •¡Hola Mundo!
- Literales
- Comentarios de Python
- Variables
- Escribir un módulo de Python
- función imprimir()
- Recopilación de información del usuario
- •Obteniendo ayuda

## **Modulo 2: Funciones y modelos**

Este módulo explica cómo trabajar con funciones y módulos.

- Definición de funciones
- Alcance variable
- Variables globales
- Parámetros de función
- Valores devueltos
- Módulos de importación

#### **Modulo 3: Funciones Matematicas**

Python incluye algunas funciones matemáticas integradas y algunas bibliotecas integradas adicionales que proporcionan una funcionalidad matemática ampliada (y

 $000000$ 

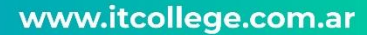

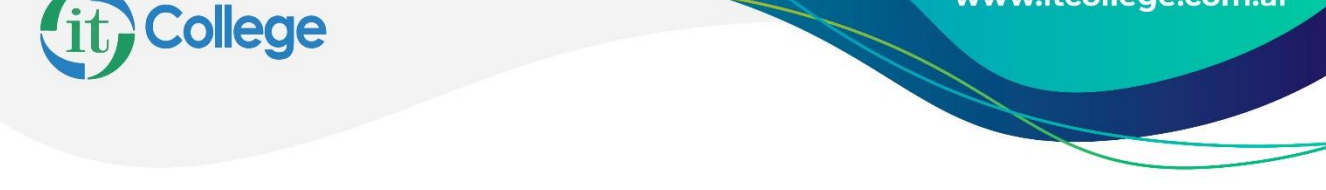

relacionada). En esta lección, cubriremos las funciones integradas y las bibliotecas matemáticas y aleatorias..

- Arithmetic Operators
- Assignment Operators
- Built-in Math Functions
- The math Module
- The randon Module

## **Módulo 4: cadenas de Python**

- Comillas y caracteres especiales
- Indexación de cadenas
- Cortar cuerdas
- Concatenación y Repetición
- Métodos de cadenas comunes
- Formato de cadena
- Literales de cadena con formato (f-strings)
- Funciones de cadena incorporadas

#### **Módulo 5: Iterables: Secuencias, Diccionarios y Conjuntos**

Los iterables son objetos que pueden devolver sus miembros uno a la vez. Los iterables que cubriremos en esta lección son listas, tuplas, rangos, diccionarios y conjuntos.

- Definiciones
- Secuencias
- Secuencias de desembalaje
- Diccionarios
- La función len()
- Conjuntos
- \*args y \*\*kwargs

## **Módulo 6: Entornos Virtuales, Paquetes y pip**

• Creación, activación, desactivación y eliminación de un entorno virtual

 $\boldsymbol{0}$   $\boldsymbol{0}$   $\boldsymbol{0}$   $\boldsymbol{0}$   $\boldsymbol{0}$ 

www.itcollege.com.ar

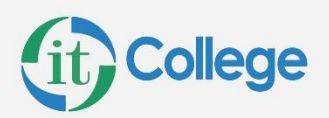

- Paquetes con pip
- Trabajar con un entorno virtual

## **Modulo 7: Control de flujo**

- •Declaraciones condicionales
- Condiciones Compuestas
- Los operadores es y no es
- all() y any() y el Operador Ternario
- Entre
- Bucles en Python
- Todo verdadero y cualquier verdadero
- romper y continuar
- Bucle a través de líneas en un archivo
- Juego de adivinanzas de palabras
- La Cláusula else en Bucles
- para… más
- La función enumerar()
- Generadores
- Lista de comprensiones

#### **Módulo 8: Manejo de excepciones**

- Conceptos básicos de excepción
- Excepciones genéricas
- Levantamiento de excepciones
- Las cláusulas else y finalmente
- Uso de excepciones para el control de flujo
- Suma corriente
- Generación de sus propias excepciones

#### **Módulo 9: Fechas y horas de Python**

- El módulo del tiempo
- Estructuras de tiempo
- Tiempos como cadenas
- Tiempo y cadenas formateadas
- Pausar la ejecución con time.sleep()
- El módulo de fecha y hora

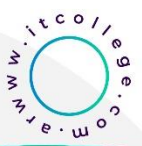

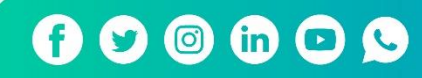

www.itcollege.com.ar

 $e.00$ 

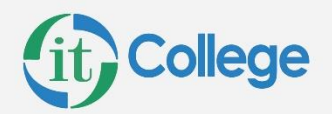

- Objetos datetime.datetime
- ¿Qué color de pantalones debo usar?
- Objetos datetime.timedeltaReport on Departure Times

#### **Módulo 10: Procesamiento de archivos**

- Caminos
- El módulo pathlib
- Abrir archivos
- Búsqueda de texto en un archivo
- Escribir en archivos
- Escribir en archivos
- Creador de listas
- Métodos de ruta para leer y escribir archivos
- Hacer Directorios
- Eliminación de archivos y directorios
- Cambio de nombre de archivos y directorios
- El módulo os
- Una mejor manera de abrir archivos
- Comparación de listas

## **Modulo 11: PEP8 and Pylint**

- PEP8
- Pylint

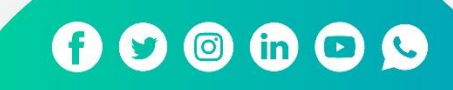